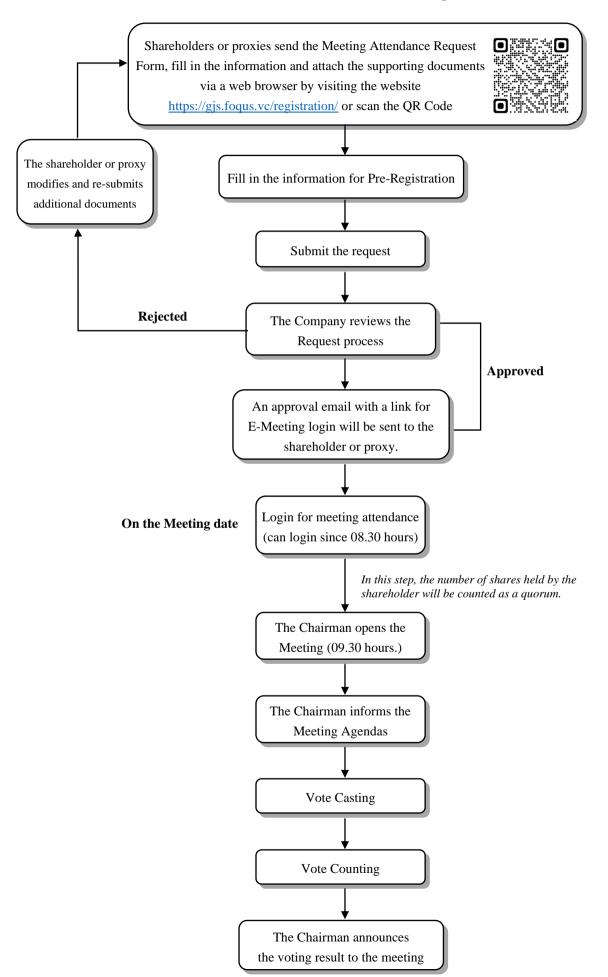

## Attendance Procedures for the General Meeting of Shareholders